## **ACCESS to** *Finish the FAFSA*

*for professionals who work directly with students on FAFSA completion*

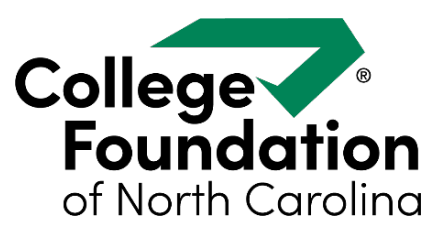

## You need a *PAAK* from CFNC – that's a *P*rofessional *A*dministrator *A*ccess *K*ey

Send an E-mail to cfnc@northcarolina.edu with "PAAK Request" in the subject line. Include the following information:

- First and last name
- E-mail address
- Phone number
- Your school's name
- Your school's address
- County of school

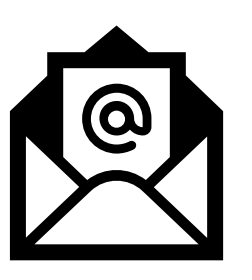

Once you have your PAAK:

- 1. Set up a Username and password in the ProCenter.
- 2. Click [here](https://app.smartsheet.com/b/form/51de8e6dfa9f4000b726fe4fdd10ccd8) to request the additional permission to see *Finish the FAFSA* inside the CFNC Professional Center.
- 3. Contact Outreach@ncseaa.edu with questions.

Outreach at NCSEAA can authorize access to *Finish the FAFSA* for school-based personnel … but only after you have your CFNC Username!